Paweł Rajba [pawel@cs.uni.wroc.pl](mailto:pawel@cs.uni.wroc.pl) <http://pawel.ii.uni.wroc.pl/>

# **SQL Server** T-SQL: Programowanie

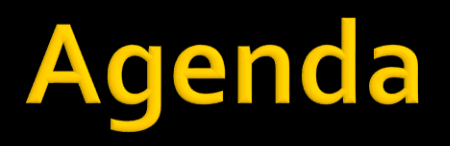

- **EXPLEEDING EXTENDED EXPLEM**
- **Instrukcje sterujące**
- CASE i bazujące na nim wyrażenia
- Przegląd funkcji wbudowanych
- **N**sady
- **Procedury składowane, tymczasowe**
- Zmienne tabelowe i tabele tymczasowe
- **E** Funkcje użytkownika i systemowe
- Pobieranie informacji o kodzie

## **Zmienne i operatory**

- Zmienne lokalne
	- deklaracja: declare @nazwa typ [, @nazwa typ] ...
	- **· ustawienie: set @zmienna=wartosc**
	- wypisanie: print @zmienna
- **Operatory** 
	- **Arytmetyczne:**  $*$ ,  $1$ ,  $\%$ ,  $*$ ,  $-$
	- Łączenie napisów: +
	- **Logiczne: not, and, or**

# Instrukcje sterujące

- **BEGIN..END**
- **IF..ELSE**
- **RETURN** [n]
- WAITFOR { DELAY 'time' | TIME 'time' }
- **NHILE**
- **D.BREAK**
- **...CONTINUE**

# **Wyrażenia bazujące na CASE**

### **CASE**

- jest skrótem na if..else if..else ...
- jest także wyrażeniem, stąd możemy użyć np. w
	- **· instrukcji SELECT** 
		- na liście wybierającej
		- w klauzulach: WHERE, GROUP BY, ORDER BY
	- instrukcji INSERT
		- na liście wartości INSERT
	- instrukcji UPDATE
		- w klauzulach: SET i WHERE
	- instrukcji DELETE
		- w klauzuli WHERE

# **Wyrażenia bazujące na CASE**

### $\blacksquare$  COALESCE(w1, w2, w3, ..., wN)

- **EXTERGO PRZEDIA PRZEDIA PRZEDIAJZY PRZEDIA PRZEDIA PRZEDIA PRZEDIA PRZEDIA PRZEDIA PRZEDIA PRZEDIA PRZEDIA PRZ**
- **· jeśli wszystkie są NULL, zwraca NULL**
- równoważne
	- **CASE** 
		- WHEN w1 IS NOT NULL THEN w1
	- ... WHEN wN IS NOT NULL THEN wN ELSE NULL END

## **Wyrażenia bazujące na CASE**

#### $\blacksquare$  NULLIF(w1, w2)

■ równoważne CASE WHEN w1=w2 THEN NULL ELSE w1

END

#### $\blacksquare$  ISNULL(w1, w2)

▪ równoważne CASE WHEN w1 IS NULL THEN w2 ELSE w1 END

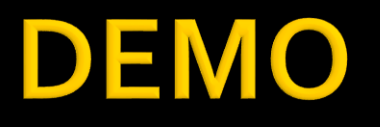

 01-zmienne 02-wyrazenia

### **Format Daty**

- **Format daty** 
	- **EXECT DATEFORMAT {** mdy|dmy|ymd|ydm|dym|myd }
		- określa sposób traktowania napisów np. '7/4/2005'
	- Format ISO
		- jest traktowane jednoznacznie niezależnie od ustawienia dateformat

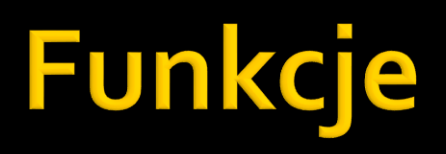

- Konwersja typów
	- CAST(wyrazenie AS typ\_danych)
	- CONVERT(typ\_danych[ (len) ], wyrazenie [, styl] )
		- styl można określić dla dat i liczb
- Do konwersji z typów zmiennoprzecinkowych
	- STR(wyrazenie [, dlugosc [, miejsca\_dziesietne ] ] )

## Tabela konwersji typów

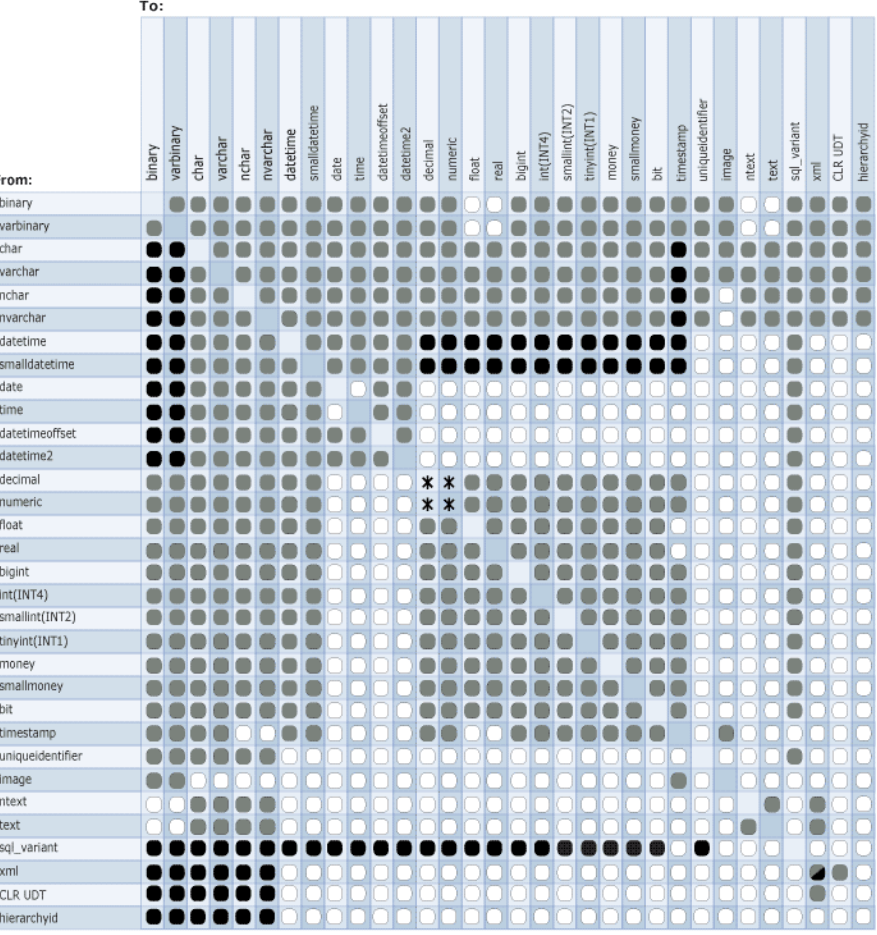

Explicit conversion

Implicit conversion

◯ Conversion not allowed

\* Requires explicit CAST to prevent the loss of precision or scale that might occur in an implicit conversion.

Implicit conversions between xml data types are supported only if the

source or target is untyped xml. Otherwise, the conversion must be explicit.

#### **Daty i czasu**

- DATEADD( skladnik, liczba, datagodzina )
	- dodaje ustalony składnik do datagodzina
	- wartości składnika:
		- year, month, day, dayofyear, quarter
		- **· hour, minute, second, milisecond**
		- week, weekday
- DATEDIFF(skladnik, datagodzina1, datagodzina2)
	- zwraca różnicę pomiędzy datami
	- **uwaga**: co zwróci
		- SELECT DATEDIFF(year, '2017/08/25 07:00', '2018/08/24 12:45') AS DateDiff;
- **Typ DATETIME<sub>2</sub>** jest nowszy i daje większą precyzję
	- <http://stackoverflow.com/questions/1334143/sql-server-datetime2-vs-datetime>

#### ■ Daty i czasu

- DATENAME(składnik, datagodzina)
	- zwraca nazwę reprezentującą składnik z datagodzina
- DATEPART(składnik, datagodzina)
	- zwraca liczbę reprezentującą składnik z datagodzina
- DAY(dq), MONTH(dq), YEAR(dq)
	- zwracają odpowiednio dzień, miesiąc i rok z datagodzina
- GETDATE
	- zwraca bieżący czas i datę
- **GETUTCDATE** 
	- zwraca bieżący czas GMT

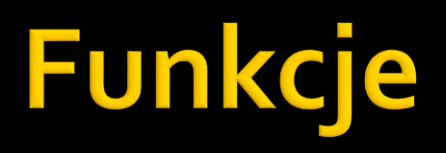

- **Matematyczne** 
	- **ABS, CEILING, FLOOR, ROUND**
	- SIN, COS, TAN
	- **PI, EXP, LOG, LOG10**
	- POWER, SQRT, SQUARE
	- SIGN, RAND

### **Napisowe**

- **UPPER, LOWER**
- **TRIM, LTRIM, RTRIM**
- **REPLACE(t1, t2, t3)** wymienia w t1, t2 na t3
- REPLICATE(t, n)
	- **·** wypisuje napis t, n razy, jesli n<o, zwraca NULL
- REVERSE(napis)
- SPACE(liczba)
	- zwraca napis będący pewną liczbą spacji lub NULL, gdy liczba<o

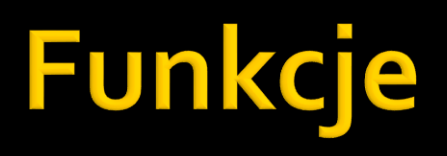

#### **Napisowe**

- STUFF usuwa fragment napisu
- SUBSTRING zwraca fragment napisu
- LEN zwraca długość napisu
- LEFT, RIGHT zwraca pewien fragment z lewej/prawej strony napisu

### **Systemowe**

- col\_length('tabela', 'kolumna')
	- **· maksymalna ilość znaków w kolumnie**
- **datalength(wyrazenie)** 
	- rozmiar typu danych wyniku
- db\_id('nazwa\_bazy')
	- id podanej bazy danych lub bazy bieżącej
- $\blacksquare$  db\_name(1)
	- nazwa podanej bazy danych lub bazy bieżącej

### **Systemowe**

- host\_id() id procesu programu, z którego łączymy się do SQL Servera
- host\_name() nazwa stacji roboczej
- user\_id() id użytkownika bazy danych
- user\_name() nazwa użytkownika bazy
- object\_id(nazwa\_obiektu) zwraca id obiektu
- object\_name(id\_obiektu) zwraca nazwę obiektu

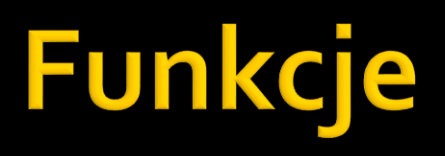

- **Bezparametrowe** 
	- typu niladic tryb zgodności z ANSI SQL-92
	- **·** funkcje i ich odpowiedniki są następujące
		- CURRENT\_TIMESTAMP GETDATE
		- **· SYSTEM USER SUSER SNAME** 
			- $\blacksquare$  CURRENT\_USER USER\_NAME
			- **EXECUSER THE SESSION\_USER** USER\_NAME
			-
- -
	-
- USER NAME

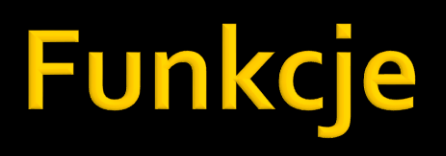

### Globalne

- Globalne funkcje typu @@
- Przykładowe:
	- @@ERROR numer błędu ostatniego polecenia
	- @@ROWCOUNT liczba wierszy przetworzonych przez ostatnie polecenie
	- @@VERSION wersja SQL Servera
	- @@TRANCOUNT liczba aktywnych transakcji w bieżącej sesji

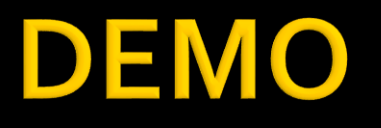

 03a-daty1 03b-daty2

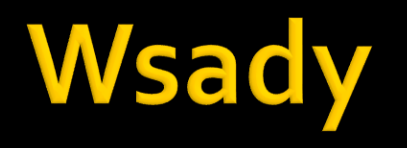

- **Instrukcje we wsadzie traktowane są jako** jedna całość, jeden ,,program''
- **Stosowanie wsadów zwiększa wydajność** 
	- np. wykonanie 200 insertów w jednym wsadzie może być nawet 10x szybsze, niż wykonanie tych insertów osobno

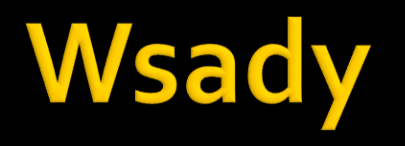

- **Przy tworzeniu wsadów są pewne** ograniczenia:
	- **· wyrażenia create default, create procedure,** create rule, create trigger, create view muszą być we wsadzie samodzielne
	- w jednym wsadzie nie można dodać lub zmienić kolumny w tabeli (ALTER TABLE), a potem się do nich odwoływać
	- **· jawnie trzeba podawać wywołanie za pomocą** słowa EXEC (poza pierwszym)

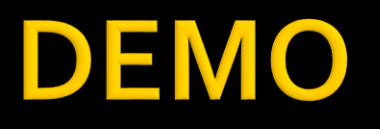

 04a-wsady 04b-wsady

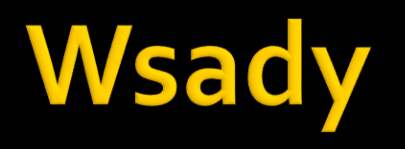

- **Błędy we wsadach** 
	- Główne rodzaje błędów:
		- Błędy kompilacji (compile)
		- Błędy wykonania (execution run-time)
			- Ciekawe spojrzenie: [https://stackoverflow.com/questions/8356244/difference-between](https://stackoverflow.com/questions/8356244/difference-between-compile-errors-and-run-time-errors-in-sql-server)[compile-errors-and-run-time-errors-in-sql-server](https://stackoverflow.com/questions/8356244/difference-between-compile-errors-and-run-time-errors-in-sql-server)
	- Błąd charakteryzują
		- Number unikalny numer błędu
			- Lista: [https://docs.microsoft.com/en-us/sql/relational-databases/errors-events/database](https://docs.microsoft.com/en-us/sql/relational-databases/errors-events/database-engine-events-and-errors?view=sql-server-ver15)[engine-events-and-errors?view=sql-server-ver15](https://docs.microsoft.com/en-us/sql/relational-databases/errors-events/database-engine-events-and-errors?view=sql-server-ver15)
		- **Message string opis**
		- Severity istotność, wartości 0-24
			- Lista: [https://docs.microsoft.com/en-us/sql/relational-databases/errors-events/database](https://docs.microsoft.com/en-us/sql/relational-databases/errors-events/database-engine-error-severities?view=sql-server-ver15)[engine-error-severities?view=sql-server-ver15](https://docs.microsoft.com/en-us/sql/relational-databases/errors-events/database-engine-error-severities?view=sql-server-ver15)
		- State contekst lub źródło, błąd o tym samym numerze może mieć różne przyczyny
		- Procedure name nazwa procedury
		- **Line Number numer wiersza**

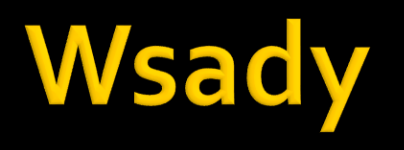

#### ■ Błędy we wsadach **E** Konstrukcja TRY CATCH

```
BEGIN TRY
    -- Table does not exist; object name resolution
    -- error not caught.
    SELECT * FROM NonexistentTable:
FND TRY
BEGIN CATCH
    SELECT
        ERROR NUMBER() AS ErrorNumber
       , ERROR MESSAGE() AS ErrorMessage;
END CATCH
```
#### ▪ Pełna lista funkcji do użycia w sekcji CATCH

- **ERROR\_NUMBER()**
- **· ERROR\_SEVERITY()**
- **· ERROR\_STATE()**
- ERROR\_PROCEDURE()
- **ERROR\_LINE()**
- ERROR\_MESSAGE()

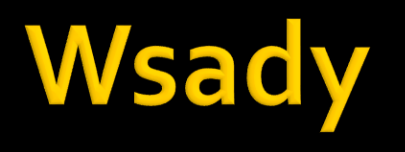

- Błędy
	- **Do poczytania** 
		- Wprowadzenie
			- [https://docs.microsoft.com/en-us/sql/relational-databases/errors](https://docs.microsoft.com/en-us/sql/relational-databases/errors-events/understanding-database-engine-errors?view=sql-server-ver15)[events/understanding-database-engine-errors?view=sql-server](https://docs.microsoft.com/en-us/sql/relational-databases/errors-events/understanding-database-engine-errors?view=sql-server-ver15)ver<sub>15</sub>
		- Ciekawy artykuł
			- [https://cezarywalenciuk.pl/blog/programing/sql-server-try-catch](https://cezarywalenciuk.pl/blog/programing/sql-server-try-catch-i-raiserror)[i-raiserror](https://cezarywalenciuk.pl/blog/programing/sql-server-try-catch-i-raiserror)

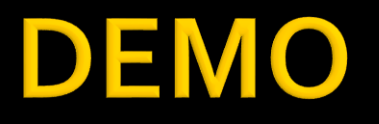

#### **O5-errors**

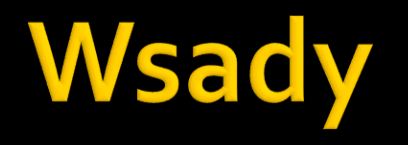

### **E** Znaczenie polecenia GO

- Interpretowany przez klientów (np. Mgmt Studio) znacznik końca wsadu
- SQL Server nigdy nie widzi GO

# ynamic SQL

- Polega wykonaniu zapytania SQL będące w postaci napisu
	- **EXA** Zwykle tworzonego dynamicznie w innych kodzie SQL, stąd "dynamic SQL"
- Można przekazywać parametry
- **Do wykonania zapytania służy polecenie** 
	- **sp\_executesql**
- Nie należy tego mechanizmu nadużywać
	- **E** Jest kompilowane w runtime

## **Dynamic SQL**

### Składnia sp\_executesql:

```
sp executesql \lceil \theta \cdot \theta \cdot \theta \rceil = \rceil statement
  \{ , [ @params = ] N'@parameter_name data_type [ OUT | OUTPUT ][ ,...n ]' }
      { , [ @param1 = ] 'value1' [ ,...n ] }
1
```
#### Do poczytania

- <https://msdn.microsoft.com/en-us/library/ms188001.aspx>
- [http://www.sommarskog.se/dynamic\\_sql.html](http://www.sommarskog.se/dynamic_sql.html)

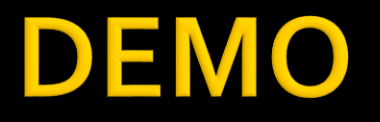

### 06-dynamic-sql

### **Procedury składowane**

- Główne różnice między wsadem a procedurą:
	- **· wsad jest przesyłany od klienta do serwera i potem** na serwerze wykonywany
	- **·** procedura jest tylko na serwerze i tam jest bezpośrednio wykonywana
	- **do procedury możemy przekazywać parametry,** do wsadu oczywiście nie możemy ich przekazywać
- **Do utworzenia procedury służy polecenie** CREATE PROCEDURE

### **Procedury składowane**

### CREATE PROCEDURE, składnia

- **Exercise procedure nazwa** [@parametr typ=default, ... [output]] as begin instrukcje end
- Słowo output oznacza przekazywanie parametru przez zmienną

### Procedury składowane

- Zagnieżdżanie procedur, rekurencja
	- maksymalny poziom zagnieżdżenia do 32
	- zmienna @nestlevel poziom zagnieżdżenia
- Wywołania sekwencyjne
	- **· ilość praktycznie bez ograniczeń**

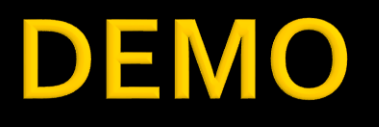

**o** o7a-procedury 07b-rekurencja

### Procedury tymczasowe

- Są tworzone w bazie tempdb
- Rodzaje takich procedur
	- **Pedally** prywatne
	- globalne

### **Procedury tymczasowe**

- **Prywatne procedury tymczasowe** 
	- Nazwa takiej procedury zaczyna się od znaku #
	- **· Procedura jest dostępna tylko w ramach** połączenia, w którym została utworzona (nie ma konfliktu nazw)
	- **Po zakończeniu połączenia procedura jest** usuwana

## **Procedury tymczasowe**

- **Globalne procedury tymczasowe** 
	- Nazwa takiej procedury zaczyna się od znaku ##
	- Tworzona jest jedna kopia takiej procedury i jest ona dostępna dla wszystkich
	- **EXI** Niezależnie od uprawnień, wszyscy mogą ją wykonywać

### **Zmienne tabelowe**

#### **EXPLA** Zmienne tabelowe

- Są to zmienne, które reprezentują tabele
- **· Typu table nie można** 
	- przekazywać jako parametrów procedur i funkcji
	- wykorzystać jako typu kolumny w tabeli
- Kilka uwag dotyczących typu table
	- Przy definicji listy kolumn tabeli można wykorzystać: [NOT] NULL, PRIMARY KEY, UNIQUE, CHECK, DEFAULT
	- **EXPERIENCE TABELO Z Praczylice Praczylice Praczylice Praczylice Praczylice Prac** powiązaniach klucza obcego (w obie strony)

### **Zmienne tabelowe**

- Kilka uwag dotyczących typu table c.d.
	- **Na zmiennych można wykonywać operacje** SELECT, INSERT, UPDATE, DELETE
		- przy czym nie można użyć konstrukcji SELECT.. INTO zmienna ..
		- **· oraz konstrukcji INSERT INTO .. EXEC procedura**
	- Dla zmiennych nie można utworzyć indeksu przy użyciu CREATE INDEX

### Tabele tymczasowe

- Nieco większe możliwości oferują tabele tymczasowe
	- Np. można dodawać indeksy
- Nazwa zaczyna się od
	- $\blacksquare$  # (lokalne)
	- $# # (globalne)$
- Ciekawe rozważania do poczytania:
	- <https://www.mssqltips.com/sqlservertip/1556/differences-between-sql-server-temporary-tables-and-table-variables/>
	- <https://www.simple-talk.com/sql/t-sql-programming/temporary-tables-in-sql-server/>
	- <http://stackoverflow.com/questions/2920836/local-and-global-temporary-tables-in-sql-server>
	- <http://sqlmag.com/t-sql/temporary-tables-local-vs-global>

# **Typ tabelowy**

- Za pomocą CREATE TYPE można także utworzyć typ tabelowy
- Przykładowo
	- **CREATE TYPE LocationTableType AS TABLE** 
		- **( LocationName VARCHAR(50)**
		- **, CostRate INT );**
- Konstrukcja umożliwia przekazywanie do procedur tabel
	- … ale tylko w trybie READONLY

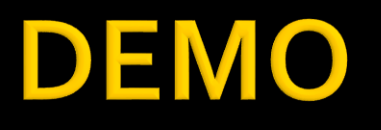

- 08a-zmienne-tabelowe
- 08b-tabele-tymczasowe
- 08c-typ-tabelowy

- **Funkcje skalarne** 
	- **· Funkcje, które zwracają wartość skalarną**
	- Mogą przyjmować max 1024 parametry dowolnych typów poza
		- **· rowversion, timestamp, cursor, table**
	- Muszą mieć oczywiście instrukcję RETURN
	- Do utworzenia takiej funkcji używamy polecenia CREATE FUNCTION

#### **Funkcje skalarne**

- **· Składnia CREATE FUNCTION** CREATE FUNCTION [wlasciciel.]nazwa ([{ @parametr [AS] typ [=default]} [,...n]]) RETURNS typ\_zwracanej\_wartosci AS BEGIN instrukcje RETURN wyrazenie\_skalarne END
- **· Wywołanie musi być z podaniem schematu** 
	- np. dbo.przeterminowane('owoce')

- **Funkcje tabelowe** 
	- Zwracają jako wynik zestaw wierszy
	- Możne je traktować jak widoki z parametrem
	- Są dwa rodzaje: bezpośrednie i wielopoleceniowe
	- Do utworzenia takich funkcji używamy polecenia CREATE FUNCTION

- **Funkcje tabelowe bezpośrednie** 
	- Składnia
		- CREATE FUNCTION [wlasciciel.]nazwa  $([$ { @parametr [AS] typ [=default]} [,...n]]) RETURNS TABLE

$$
\left[AS\right]
$$

RETURN [ ( ] wyrazenie\_select [ ) ]

- **· Jak wynika ze składni funkcja zawiera tylko jedną** instrukcje i jest to RETURN
- **Przy wywoływaniu nie trzeba podawać właściciela**

#### **Funkcje tabelowe wielopoleceniowe**

- Składnia CREATE FUNCTION [wlasciciel.]nazwa ([{ @parametr [AS] typ [=default]} [,...n]]) RETURNS @zmienna TABLE <definicja\_tabeli> [AS] BEGIN instrukcje RETURN END
- Instrukcje powinny wstawić wiersze do @zmienna i to one będą stanowić zwracany wynik

### Uwagi

- **· W funkcjach można wykonywać tylko określony** zestaw instrukcji (lista w dokumentacji)
- W funkcjach nie można wywoływać funkcji ,,niedeterministycznych'' (lista tych funkcji w [dokumentacji\)](https://docs.microsoft.com/en-us/sql/relational-databases/user-defined-functions/deterministic-and-nondeterministic-functions?view=sql-server-ver15)
	- Przykładowo: GET\_DATE, RAND
- **E** Jeśli chcemy skorzystać z wartości parametru domyślnego należy w jego miejsce podać default

### Funkcje systemowe

- **E** Funkcje systemowe tzn. dostępne z każdej bazy danych
- **Funkcje tabelowe** 
	- Odwołanie do tabelowej funkcji systemowej odbywa się poprzez dodanie przed nazwą znaków ::
	- Przykład
		- select \* from ::fn\_helpcollations()
- **Inne funkcje** 
	- np. fn\_serverid('nazwa')

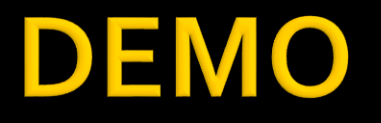

### 09-funkcje

# Pobranie informacji o kodzie

- Większość informacji jest przechowywana w tabeli syscomments
	- W wersji lokalnej w bazie masters
- **Niektóre kolumny tabeli syscomments** 
	- colid
		- określa numer wiersza danej procedury
		- **·** jest typu smallint (czyli może być do 32767 wierszy)
	- encrypted
		- jeśli zaszyfrowane, wartość 1, jeśli nie, wartość 0
	- compressed
		- jeśli skompresowane, wartość 1, jeśli nie, wartość 0
	- text
		- **·** tekst wiersza procedury

# Pobranie informacji o kodzie

- Za pomocą procedury sp\_helptext możemy zobaczyć kod procedur czy funkcji
	- **·** Jeśli przy tworzeniu kodu funkcji (procedury) użyjemy opcji ENCRYPTION, takie możliwości już nie będzie

▪ po zaszyfrowaniu nie ma możliwości odszyfrowania **Informacje o kodzie można także znaleźć w** INFORMATION\_SCHEMA.X

**EXEROUTINES, PARAMETERS, ROUTINE COLUMNS** 

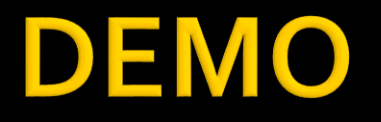

### **10-informacja-o-kodzie**